| <ol> <li>At the top of the landing<br/>page, select the<br/>Applications button on the<br/>navigation bar</li> </ol>                               | Search     APPLICATIONS   CONTRACTS   MANAGE USERS   ETP WEBSITE   REPORTS   TEMPLATES     Welcome to Cal-E-Force     Contracts |  |
|----------------------------------------------------------------------------------------------------|----------------------------------------------------------------------------------------------------|--|
| 2. Select the <b>Apply for funds</b> button                                                                                                    | APPLICATIONS CONTRACTS MANAGE USERS ETP WEBSITE REPORTS TEMPLATES                                                               |  |
| Note: If you are a Development<br>Subcontractor, select <b>Apply on</b><br><b>behalf of Contractor</b>                                             | Apply for Funds Apply on behalf of Contractor Authorize a Development Subcontractor                                             |  |
| If needing to authorize a<br>subcontractor to apply on your<br>behalf, please see <u>Authorizing</u><br><u>a Develoment Subcontractor</u><br>guide | 12 items • Sorted by Application Name • Filtered by All applications • Updated a few seconds ago       Q       Search this list |  |

 Select the radio button for Multiple Employer (MEC), and select your MEC category, and then select the Next button

> \*Note: The application saves a draft every time the next button is selected. You may exit and return to complete the application later. To save the information on the page you are currently on, select **Next** and then exit

> \*Anytime there is an "i' in a circle like there is for California Employer Account Number – you can click on the symbol to view associated help text

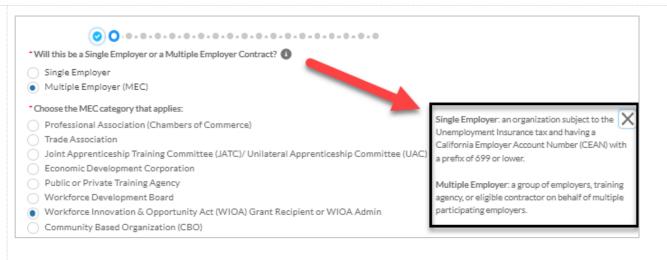

4. If Joint Apprenticeship Training Committee (JATC)/ Unilateral Apprenticeship Committee (UAC), Public or Private Training Agency, or Community Based Organizations (CBO) is selected as the MEC category, Page 2 will be additional questions related to that MEC entity

> \*For JATC and CBO only: To upload a copy of the JATC agreement or 501c3 status, select the **Upload File** button on the form

| No                                                                                                    |                                                                                                    |                                                                                                    |                                                                            |                     |                   |          |
|----------------------------------------------------------------------------------------------------|----------------------------------------------------------------------------------------------------|----------------------------------------------------------------------------------------------------|----------------------------------------------------------------------------|---------------------|-------------------|----------|
| he following document.                                                                                                    | ts will need to be su                                                                                                    | ubmitted. Provide the fo                                                                                                    | llowing documents: Tru                                                     | ust, Collective Bar | gaining Agreement | / Master |
| ↑ Upload Files                                                                                                    | Or drop files                                                                                                    |                                                                                                    |                                                                            |                     |                   |          |
|                                                                                                    |                                                                                                    |                                                                                                    |                                                                            |                     | Previous          | Next     |
|                                                                                                    |                                                                                                    |                                                                                                    |                                                                            |                     |                   |          |
| •                                                                                                    | • • • •                                                                                                    |                                                                                                    |                                                                            |                     |                   |          |
| -                                                                                                    | -                                                                                                    | enendent entity? (check                                                                                                    |                                                                            |                     | • • • •           |          |
| your Training Agency a                                                                                                    | approved by an inde                                                                                                    | ependent entity? (check                                                                                                    |                                                                            |                     | • • • •           |          |
| your Training Agency a<br>Accrediting Bureau                                                                                                    | approved by an inde<br>of Health Educatio                                                                                                    | ependent entity? (check<br>on Schools (ABHES)                                                                                                    | all that apply or add nev                                                  |                     | • • • •           |          |
| your Training Agency a<br>Accrediting Bureau<br>Accrediting Commis                                                                                                    | approved by an inde<br>of Health Educatio<br>ssion of Career Sch                                                                                                    | ependent entity? (check a<br>on Schools (ABHES)<br>nools and Colleges of Te                                                                                                    | all that apply or add nev<br>echnology (ACCSCT)                            |                     | 0-0               |          |
| your Training Agency a<br>Accrediting Bureau<br>Accrediting Commis<br>Accrediting Council                                                                                                    | approved by an inde<br>of Health Educatio<br>sion of Career Sch<br>for Independent C                                                                                                    | ependent entity? (check a<br>on Schools (ABHES)<br>nools and Colleges of Te<br>Colleges and Schools (A                                                                                                    | all that apply or add nev<br>echnology (ACCSCT)                            |                     | •-•               |          |
| your Training Agency a<br>Accrediting Bureau o<br>Accrediting Commis<br>Accrediting Council<br>Council on Occupati                                                                                                    | approved by an inde<br>of Health Educatio<br>ision of Career Sch<br>for Independent C<br>ional Education (Co                                                                                                    | ependent entity? (check a<br>on Schools (ABHES)<br>nools and Colleges of Te<br>Colleges and Schools (A<br>OE)                                                                                                    | all that apply or add new<br>echnology (ACCSCT)<br>CICS)                   |                     | •-•               |          |
| your Training Agency a<br>Accrediting Bureau o<br>Accrediting Commis<br>Accrediting Council<br>Council on Occupati<br>Intrastate Training R                                                                                                    | approved by an inde<br>of Health Educatio<br>sion of Career Sch<br>for Independent C<br>ional Education (Co<br>Resource and Infor                                                                                                    | ependent entity? (check a<br>on Schools (ABHES)<br>tools and Colleges of Te<br>Colleges and Schools (Ar<br>OE)<br>mation Network (I-TRA                                                                                           | all that apply or add new<br>echnology (ACCSCT)<br>CICS)                   |                     | • - •             |          |
| your Training Agency a<br>Accrediting Bureau o<br>Accrediting Commis<br>Accrediting Council<br>Council on Occupati<br>Intrastate Training R<br>Western Association                                                                                               | approved by an inde<br>of Health Educatio<br>ision of Career Sch<br>for Independent C<br>ional Education (C<br>Resource and Inform<br>n of Schools and Co                                                                                       | ependent entity? (check a<br>on Schools (ABHES)<br>tools and Colleges of Te<br>Colleges and Schools (Ar<br>OE)<br>mation Network (I-TRA                                                                                           | all that apply or add new<br>echnology (ACCSCT)<br>CICS)<br>AIN)           |                     | • - •             |          |
| your Training Agency a<br>Accrediting Bureau o<br>Accrediting Commis<br>Accrediting Council<br>Council on Occupati<br>Intrastate Training R<br>Western Association                                                                                               | approved by an inde<br>of Health Educatio<br>ision of Career Sch<br>for Independent C<br>ional Education (C<br>Resource and Inform<br>n of Schools and Co<br>for Continuing Edu                                                                 | ependent entity? (check a<br>on Schools (ABHES)<br>tools and Colleges of Te<br>Colleges and Schools (A<br>OE)<br>mation Network (I-TRA<br>olleges (WASC)<br>ucation and Training (A                                               | all that apply or add new<br>echnology (ACCSCT)<br>CICS)<br>AIN)           |                     | • - •             |          |
| your Training Agency a<br>Accrediting Bureau of<br>Accrediting Commis<br>Accrediting Council<br>Council on Occupati<br>Intrastate Training R<br>Western Association<br>Accrediting Council<br>Bureau for Private P                                               | approved by an inde<br>of Health Educatio<br>ision of Career Sch<br>for Independent C<br>ional Education (C<br>Resource and Inform<br>n of Schools and Co<br>for Continuing Edu<br>Postsecondary Edu                                            | ependent entity? (check a<br>on Schools (ABHES)<br>tools and Colleges of Te<br>Colleges and Schools (A<br>OE)<br>mation Network (I-TRA<br>olleges (WASC)<br>ucation and Training (A                                               | all that apply or add new<br>echnology (ACCSCT)<br>CICS)<br>AIN)<br>ACCET) |                     | • • • •           |          |
| your Training Agency a<br>Accrediting Bureau of<br>Accrediting Commis<br>Accrediting Council<br>Council on Occupati<br>Intrastate Training R<br>Western Association<br>Accrediting Council<br>Bureau for Private P                                               | approved by an inde<br>of Health Educatio<br>ision of Career Sch<br>for Independent C<br>ional Education (CC<br>Resource and Inform<br>n of Schools and Co<br>for Continuing Edu<br>Postsecondary Edu<br>Nursing and Psych                      | ependent entity? (check i<br>on Schools (ABHES)<br>iools and Colleges of Te<br>Colleges and Schools (A<br>OE)<br>mation Network (I-TRA<br>olleges (WASC)<br>ucation and Training (A<br>ication (BPPE)<br>niatric Technicians (BVI | all that apply or add new<br>echnology (ACCSCT)<br>CICS)<br>AIN)<br>ACCET) |                     | • - •             |          |
| your Training Agency a<br>Accrediting Bureau of<br>Accrediting Commis<br>Accrediting Council<br>Council on Occupati<br>Intrastate Training R<br>Western Association<br>Accrediting Council<br>Bureau for Private P<br>Board of Vocational                        | approved by an inde<br>of Health Educatio<br>ision of Career Sch<br>for Independent C<br>ional Education (CC<br>Resource and Inform<br>n of Schools and Co<br>for Continuing Edu<br>Postsecondary Edu<br>Nursing and Psych                      | ependent entity? (check i<br>on Schools (ABHES)<br>iools and Colleges of Te<br>Colleges and Schools (A<br>OE)<br>mation Network (I-TRA<br>olleges (WASC)<br>ucation and Training (A<br>ication (BPPE)<br>niatric Technicians (BVI | all that apply or add new<br>echnology (ACCSCT)<br>CICS)<br>AIN)<br>ACCET) |                     | • - •             |          |
| your Training Agency a<br>Accrediting Bureau of<br>Accrediting Commis<br>Accrediting Council<br>Council on Occupati<br>Intrastate Training R<br>Western Association<br>Accrediting Council<br>Bureau for Private P<br>Board of Vocational<br>California Departme | approved by an inde<br>of Health Educatio<br>sion of Career Sch<br>for Independent C<br>ional Education (Co<br>Resource and Inform<br>of Schools and Co<br>for Continuing Edu<br>Postsecondary Edu<br>Nursing and Psych<br>ent of Education (Co | ependent entity? (check i<br>on Schools (ABHES)<br>iools and Colleges of Te<br>Colleges and Schools (A<br>OE)<br>mation Network (I-TRA<br>olleges (WASC)<br>ucation and Training (A<br>ication (BPPE)<br>niatric Technicians (BVI | all that apply or add new<br>echnology (ACCSCT)<br>CICS)<br>AIN)<br>ACCET) |                     | • - •             |          |

| <ul> <li>O = O = O = O = O = O = O = O = O = O =</li></ul> |
|------------------------------------------------------------|
| <ul> <li>Yes</li> <li>No</li> </ul>                        |
| * Is your organization a 501c3?                            |
| Ves No                                                     |
| Please provide documents showing proof of 501c3 status.    |
|                                                            |

 Fill out the required information (marked with a red asterisk) on Page 4 of the Application. Select the Next button when finished with this page

> \*Email, Contact Name, and Company will auto-populate, verify accuracy before moving on, edit if necessary

\*Address may prepopulate, if blank – enter in address information.

\*Phone Number should be entered in as numbers only (no special characters)

| · 🕲 • 🕲 • 🕲 🔘 • • • • • • • • • • • • • • • • • • | Physical Address                                            |
|---------------------------------------------------|-------------------------------------------------------------|
| Primary Contact Email                             | *Street                                                     |
| test.test@etp.ca.gov.invalid                      | test                                                        |
| *Last Name                                        | *City                                                       |
| Contact 1+                                        | test                                                        |
| * First Name                                      | State<br>CA                                                 |
| test                                              | * Zip/Postal Code                                           |
| *Title                                            | 95814                                                       |
| test                                              | Mailing Address                                             |
| * Company or Entity Full Legal Name               | * Street                                                    |
| Account 1                                         | 99, Winthrop Avenue, Apt - C                                |
| Doing Business As (DBA)                           | *City                                                       |
| Test 123                                          | test                                                        |
| Signatory Contact Details                         | * State                                                     |
| First Name                                        | NY                                                          |
|                                                   | * Zip/Postal Code                                           |
| Last Name                                         | 12203                                                       |
|                                                   | * Phone Number                                              |
| Title                                             | 1234564567                                                  |
|                                                   | Company / Organization Website (eg: https://www.etp.ca.gov) |
| Email                                             |                                                             |
| you@example.com                                   | Previous                                                    |

 Fill out the required information (marked with a red asterisk) on Page 5:
 Company Information.
 Select the Next button when finished with this page

| Year Founded                           |                                                                                                    |    |
|----------------------------------------|----------------------------------------------------------------------------------------------------|----|
|                                        |                                                                                                    |    |
| Organization's P                       | rimary Function                                                                                                    |    |
|                                        |                                                                                                    | ור |
|                                        |                                                                                                    |    |
| What are your a                        | roducts and/or services?                                                                                                    | 2  |
| what are your p                        | oducts and/or services:                                                                                                    |    |
|                                        |                                                                                                    |    |
|                                        |                                                                                                    | 4  |
| Identify your cus                      | stomers / clients (i.e. employers/trainee population or healthcare/ patient population)                                                 | _  |
|                                        |                                                                                                    |    |
|                                        |                                                                                                    |    |
| Describe the typ<br>ype of funding rea | e of businesses, industries, and trainee populations you provided training to in the past (only include training related to<br>nuested) |    |
| ype of randing rea                     | ingrent.                                                                                                    | ۱. |
|                                        |                                                                                                    |    |
|                                        | ,                                                                                                    | 4  |
| What are the citi                      | ies and counties of the participating employers you may serve under this contract?                                                      |    |
|                                        |                                                                                                    |    |
|                                        |                                                                                                    |    |
|                                        |                                                                                                    |    |

 Fill out any applicable information on Page 6: Subcontractor Information. Leave this page blank if not applicable. Select the Next button when finished with this page

> \*Note: If you are a development subcontractor applying on behalf of a contractor, your company name will pre-populate in the Development Subcontractor field

If a subcontractor name is entered into the subcontractor fields, three additional fields will appear. Cost of Services, Description of Services, and Yes/No option for adding secondary subcontractor

| Development Subcontractor Information                                                         |           |                                              |
|-----------------------------------------------------------------------------------------------|-----------|----------------------------------------------|
| evelopment Subcontractor                                                                      |           |                                              |
| John Test                                                                                     |           |                                              |
| Development Cost of Services (\$)                                                             |           |                                              |
| Description of Services                                                                       |           |                                              |
|                                                                                               |           |                                              |
|                                                                                               | <i>li</i> |                                              |
| Is there a secondary development subcontractor company assisting with your application<br>Yes |           |                                              |
| No                                                                                            |           |                                              |
| Administrative Subcontractor Information                                                      |           | Will only appear if                          |
| Administrative Subcontractor                                                                  |           | subcontractor is named                       |
| John Test                                                                                     |           | To add secondary<br>subcontractor select Yes |
| *Administrative Cost of Services (%)                                                          |           | _                                            |
|                                                                                               |           |                                              |
| * Description of Services                                                                     |           |                                              |
|                                                                                               |           |                                              |
|                                                                                               | li        |                                              |
| * Is there a secondary administrative subcontractor company assisting with your application?  |           |                                              |
| ○ Yes                                                                                         |           |                                              |
| O No                                                                                          |           |                                              |
| Training Subcontractor Information                                                            |           |                                              |
| Training Subcontractor                                                                        |           |                                              |

 Fill out the required information (marked with a red asterisk) on Page 7 of the application. Provide the Estimated Number of Individuals to be trained.

> Upload the **Participating Employer Demand File** by selecting the **Upload Files** button

Check all industries that pertain to your application. Select "other" to type in an industry not found on the selection list

Select the **Next** button when finished with this page

| Participating Employe<br>Please use the templat | -                                     |                                                                   |  |
|-------------------------------------------------|---------------------------------------|-------------------------------------------------------------------|--|
| Participating Employer (                        | emand Document                        |                                                                   |  |
| 1 Upload Files                                  |                                       |                                                                   |  |
| Industries                                      | i                                     |                                                                   |  |
| Check all industries you                        | nlan to have narticinate with your co | re list of Participating Employers and enter any not listed here: |  |
| Agriculture                                     | plan to have participate with your co | ense of Participating Employers and enter any not instea mere.    |  |
| Allied Healthcare                               |                                       |                                                                   |  |
| Biotechnology and                               | Life Sciences                         |                                                                   |  |
| Construction                                    | Life Sciences                         |                                                                   |  |
|                                                 | and Transport Logistics               |                                                                   |  |
| Green/Clean Tech                                |                                       |                                                                   |  |
| Information Techr                               |                                       |                                                                   |  |
| Manufacturing/Fo                                |                                       |                                                                   |  |
| Multimedia/Enter                                |                                       |                                                                   |  |
| Other                                           |                                       |                                                                   |  |
| Technical Services                              |                                       |                                                                   |  |
| *Other Industries                               |                                       |                                                                   |  |
| Other industries                                |                                       |                                                                   |  |
|                                                 |                                       |                                                                   |  |
|                                                 |                                       |                                                                   |  |

 Fill out the required information (marked with a red asterisk) on Page 8:
 Need for Training. Select the Next button when finished with this page

> \*One conditional question appears on this screen: "Is there new equipment/technology related to training?" Based off the answer selected, additional required fields may appear

| Describe the need for training                                                                                       |                                                          |
|----------------------------------------------------------------------------------------------------|----------------------------------------------------------|
|                                                                                                    |                                                          |
|                                                                                                    |                                                          |
| How did you determine employer need for this program? Did you perform individual employer                            |                                                          |
| ssessments?                                                                                                    |                                                          |
|                                                                                                    |                                                          |
|                                                                                                    |                                                          |
| Describe the changes that have taken or will take place requiring training.                                          |                                                          |
|                                                                                                    |                                                          |
|                                                                                                    |                                                          |
| Is there new equipment/technology related to training?                                                               | • Is there new equipment/technology related to training? |
| ) Yes                                                                                                    | Yes                                                      |
| ) No                                                                                                    | ○ No                                                     |
| How will training facilitate these changes and give workers the skills they need to remain employed                  | ? Type of Equipment                                      |
|                                                                                                    |                                                          |
|                                                                                                    | * Installation Date                                      |
| How will training help the core participating employers' job creation/expansion in the next 12 – 24                  | Ê                                                        |
| ionths?                                                                                                    | *Cost of Equipment                                       |
|                                                                                                    |                                                          |
|                                                                                                    | li li                                                    |
| Describe how you work with Employer Advisory Groups and how they assisted in developing the tr<br>rogram (New Hires) | aining                                                   |
| ogram (new nin ca)                                                                                                   |                                                          |
|                                                                                                    |                                                          |
| How do you get feedback and assess the effectiveness of training?                                                    | 70                                                       |
| now up you get recuback and assess the energineness of training:                                                     |                                                          |
|                                                                                                    |                                                          |
| Impact/Outcome Specify any certifications that will be earned from training for each type of trainin                 |                                                          |
| impace outcome speciny any certifications that will be earned from transing for each type of trainin                 | 15                                                       |
|                                                                                                    |                                                          |
|                                                                                                    |                                                          |
|                                                                                                    |                                                          |

10. Fill out the required information (marked with a red asterisk) on Page 9:
Services and Resources.
Select the Next button when finished with this page

\*One conditional question appears on this screen: "Will you be recruiting New Hire Trainees?" Based off the answer selected, additional required fields may appear

\*Not all questions appear in this screenshot, there are 25 total – make sure to scroll to the bottom of the page before selecting Next

| 0-0-0-0-0-0-0-0-0-0-0-0-0-0-0-0-0-0-0-0-                                                                   |                                  |                                                                                 |
|----------------------------------------------------------------------------------------------------|----------------------------------|---------------------------------------------------------------------------------|
| Services and Resources                                                                                     |                                  |                                                                                 |
| * Will you be recruiting New Hire Trainees                                                                 | *Will you be recruiting New H    | ire Trainees                                                                    |
| Yes                                                                                                    | Yes                              |                                                                                 |
| No                                                                                                    | ○ No                             |                                                                                 |
| <ul> <li>Provide local/regional occupational job outlook for training that will be provided.</li> </ul>    | * Describe your plan for recruit | ing New Hire Trainees                                                           |
|                                                                                                    | * Have you provided training an  | id job placement services to unemployed individuals?                            |
| *How do you Market/Advertise your programs?                                                                |                                  |                                                                                 |
| Flyers                                                                                                    | * Please describe your services  |                                                                                 |
| E-mail                                                                                                    |                                  |                                                                                 |
| Trade Shows                                                                                                |                                  |                                                                                 |
| Advertisements                                                                                             | Describe (if any) current relat  | ionship with One-Stop Centers or other Unemployment Insurance referral sources. |
| Other                                                                                                    |                                  |                                                                                 |
| * How did you customize the training to the needs of the participating employers?                          |                                  |                                                                                 |
|                                                                                                    | *How do you assess the brainer   | es' skill level and what training they need?                                    |
|                                                                                                    |                                  |                                                                                 |
|                                                                                                    |                                  |                                                                                 |
| <ul> <li>Describe your plan for recruiting participating employers.</li> </ul>                             |                                  |                                                                                 |
| beenbeyoor planter recreating parelepating employers.                                                      |                                  |                                                                                 |
|                                                                                                    |                                  |                                                                                 |
|                                                                                                    | 11                               |                                                                                 |
|                                                                                                    |                                  |                                                                                 |
| <ul> <li>Describe how you work with employer organizations and the name of those organizations.</li> </ul> |                                  |                                                                                 |
|                                                                                                    |                                  |                                                                                 |
|                                                                                                    | 1                                |                                                                                 |
|                                                                                                    |                                  |                                                                                 |
| <ul> <li>Describe your prior history in providing incumbent worker training.</li> </ul>                    |                                  |                                                                                 |
|                                                                                                    |                                  |                                                                                 |
|                                                                                                    | ,                                |                                                                                 |
|                                                                                                    | 11                               |                                                                                 |
| <ul> <li>Describe your plan for administering the project.</li> </ul>                                      |                                  |                                                                                 |
|                                                                                                    |                                  |                                                                                 |
|                                                                                                    |                                  |                                                                                 |

| * How many Staff members will be dedicated to Recruitment?              |  |
|-------------------------------------------------------------------------|--|
| * How many Staff members will be dedicated to Scheduling Training?      |  |
| How many Staff members will be dedicated to Needs Assessment?           |  |
| * How many Staff members will be dedicated to ETP Administration?       |  |
| Provide justification for support costs requested.                      |  |
|                                                                         |  |
| *What percentage of training will be delivered by outside vendors?      |  |
| * How did you develop your ETP curriculum?                              |  |
| How does the curriculum meet the needs of your participating employers? |  |
| * How do you get feedback and update the curriculum?                    |  |
|                                                                         |  |
|                                                                         |  |

| * Where will training be conducted<br>At Employer Worksite<br>At Training Facility             | 3                                                                                                    |
|------------------------------------------------------------------------------------------------|----------------------------------------------------------------------------------------------------|
| *Number of Large Employers (over 100 employees                                                 | s in CA) that you propose will participate in training                                                                                              |
| Small Business Employers consist of 100 or lessem                                              | ployees in California but no more than 250 employees worldwide. This                                                                                |
| located in California and independently owned and                                              | y, and those at any other subsidiary and/or branch. The business must be<br>I operated. A small business must be completely independent without     |
| financial ties to any other organization.<br>A Small Business owner may be trained with theire | employees. At least one employee must also participate intraining.                                                                                  |
| •                                                                                              | or substantial (at least 20%) financial investment in the business, and is<br>ion of the business. The owner need not be subject to the eligibility |
|                                                                                                | may be considered owners if they meet the above criteria. Partners who do                                                                           |
| <ul> <li>Number of Small Business Employers (fewer than<br/>participate in training</li> </ul> | n 100 employees in CA and not exceed 250 Worldwide) that you propose w                                                                              |

| <ul> <li>11. Fill out the required information (marked with a red asterisk) on Page 10:</li> <li>Commitment to Training.</li> </ul> | Commitment To Training  Describe the curriculum provided to employees and training delivered to employees in the past. (See Help text) |  |
|----------------------------------------------------------------------------------------------------|----------------------------------------------------------------------------------------------------|--|
| Select the <b>Next</b> button<br>when finished with this<br>page                                                                    |                                                                                                    |  |
|                                                                                                    | * Explain how ETP funding will not displace the training resources of the core group of participating employers                        |  |
|                                                                                                    | * Projected Training Start Date                                                                                                    |  |
|                                                                                                    | Previous Next                                                                                                    |  |

12. Fill out the required information (marked with a red asterisk) on Page 11:
Special Categories of the Application. Select the Next button when finished

> \*Four conditional questions appear on this screen: "Do any participating employers plan on hiring new employees into 'net new jobs?", "Do you plan on training Apprentices, Journeyworkers, or Pre-Apprentices?", "Do you plan on providing Literacy Skills training?" and "Do you plan on providing Safety Training?" Based off the answer selected, additional required fields may appear

| Special Categories                                                                                                    |               |
|----------------------------------------------------------------------------------------------------|---------------|
| • Do you plan on providing Entrepreneurial training? 🚺                                                                                                    |               |
| Yes                                                                                                    |               |
| No                                                                                                    |               |
| Describe any barriers to employment that will qualify trainees 🕕                                                                                                    |               |
|                                                                                                    | li.           |
| Do you plan on providing CNA to LVN training? 🕕                                                                                                    |               |
| Yes                                                                                                    |               |
| ) No                                                                                                    |               |
| Do you plan on providing training to Ex-Offender/At-Risk Youth? 🕕                                                                                                    |               |
| Yes                                                                                                    |               |
| No                                                                                                    |               |
| Do you plan on providing training to Seasonal Workers? 🕕                                                                                                    |               |
| ) Yes                                                                                                    |               |
| No                                                                                                    |               |
| Do you plan on providing training to Temporary to Permanent Workers? 🕕                                                                                                    |               |
| Yes                                                                                                    |               |
| No                                                                                                    |               |
| Do you anticipate any participating employers having trainees in a Workshare program?                                                                                            |               |
| Yes                                                                                                    |               |
| ) No                                                                                                    |               |
| * Do you plan on training Veterans?                                                                                                    |               |
| Yes                                                                                                    |               |
| ) No                                                                                                    |               |
| <ul> <li>Describe your plan for marketing training opportunities specifically to Veterans. Please include if you have a working relat<br/>any veterans organizations.</li> </ul> | tionship with |
|                                                                                                    |               |
|                                                                                                    |               |

| Do you plan on training Apprentices, Journeyworkers, or Pre-Apprentices?                                                              |                                                                                                 |
|----------------------------------------------------------------------------------------------------|-------------------------------------------------------------------------------------------------|
| ○ Yes 2                                                                                                    |                                                                                                 |
|                                                                                                    |                                                                                                 |
|                                                                                                    | Do you plan on training Apprentices, Journeyworkers, or Pre-Apprentices?                        |
| * Do you plan on providing Literacy Skills training? 🚯                                                                                | Yes                                                                                             |
|                                                                                                    | () No                                                                                           |
| Yes                                                                                                    | * Do you plan on training Apprentices; Journeyworkers; or Pre-Apprentices? Check all that apply |
| ○ No                                                                                                    | Apprentices                                                                                     |
| Do you plan on providing Safety Training?                                                                                             | Journeyworkers Pre-Apprentices                                                                  |
|                                                                                                    |                                                                                                 |
| Ves                                                                                                    | * Do you plan on providing Literacy Skills training?                                            |
| ○ No                                                                                                    | Yes     No                                                                                      |
|                                                                                                    | 0                                                                                               |
| Underserved Communities:                                                                                                    | *Estimated amount of literacy skills training hours per trainee                                 |
| * How do you market/advertise your programs to underserved communities (i.e.: women, minorities, multiple barriers to employment, ex- |                                                                                                 |
| offenders, at risk youth etc.)?                                                                                                    | * Do you plan on providing Safety Training?                                                     |
|                                                                                                    | Yes                                                                                             |
|                                                                                                    | ○ N0                                                                                            |
|                                                                                                    | *Estimated amount of safety training hours per trainee                                          |
|                                                                                                    |                                                                                                 |
| * Describe how you work with community organizations and the name of those organizations:                                             |                                                                                                 |
|                                                                                                    |                                                                                                 |
|                                                                                                    |                                                                                                 |
|                                                                                                    |                                                                                                 |
|                                                                                                    |                                                                                                 |
| * Do any of these organizations actively market to women?                                                                             |                                                                                                 |
| Yes                                                                                                    |                                                                                                 |
| ○ No                                                                                                    |                                                                                                 |
|                                                                                                    |                                                                                                 |
| * Do any of these organizations actively market to Veterans?                                                                          |                                                                                                 |
| ) Yes                                                                                                    |                                                                                                 |
| No No                                                                                                    |                                                                                                 |
|                                                                                                    |                                                                                                 |
| * Do any of these organizations actively market to minorities?                                                                        |                                                                                                 |
| Yes                                                                                                    |                                                                                                 |
| ○ No                                                                                                    |                                                                                                 |
|                                                                                                    |                                                                                                 |
| * Do any of these organizations actively market to at risk youth or ex-offenders?                                                     |                                                                                                 |
| ) Yes                                                                                                    |                                                                                                 |
|                                                                                                    |                                                                                                 |
|                                                                                                    |                                                                                                 |

| 13. On Page 12: <b>Occupations</b> ,<br>click the <b>Add Occupation</b><br>button to add occupations | Image: Construction of the contraction of the contraction |                                                                                                    |
|----------------------------------------------------------------------------------------------------|----------------------------------------------------------------------------------------------------|----------------------------------------------------------------------------------------------------|
| *Note: Occupations are required for every Occupation                                                 | Uccupations<br>Occupati V # Trainees V # Hours V Union V                                                                                                    | + Add Occupation                                                                                                    |
| that will be participating in the training                                                           | I confirm I added all occupations participating in the contract Projected Number Of Managers/Supervisors                                                                                                    | No senior level managers/supervisors or<br>executive staff who set company policy can be<br>included in ETP-funded training.                                                      |
|                                                                                                    | * Will the % of Managers/Supervisors to be trained be over 20%?<br>Yes<br>No<br>Please upload Union Letter & Notice of Intent document if any occupat                                                                                                    | There is an exception to this rule for Small<br>Businesses (Small Business Employers consist of<br>100 or lessemployees in California but no more<br>than 250employeesworldwide). |
|                                                                                                    | trainee<br>For trainees covered by a collective bargaining agreement, submit signed<br>union letterhead. The Union Support letter is completed by the union to<br>with the proposed training project, that the union had the ability to partic<br>development process, provide details on the occupations participating in<br>the union to include exceptions/limitations to allowable training in the El                                                                                                    | notify ETP that they agree<br>cipate in the project's<br>the ETP project, and allow                                                                                               |
|                                                                                                    | For trainees covered by a collective bargaining agreement, submit a Noti<br>Notice of Intent letter notifies the relevant union of the proposed ETP ap<br>union details about the proposed training project, and allows the union th<br>the project's development process.<br>Union Letter & Notice of Intent                                                                                                    | plication, provides the                                                                                                    |

Or drop files

14. Enter in the required information of the New Occupation Form. Select Submit when finished with this page

Repeat Steps 14-15 for each occupation needed to be added

\*Note: Min and Max Wage are **hourly** wages

\*\*Note: One conditional question appears on the screen, "Are staff in this occupation represented by a collective bargaining agreement/union?" Based off the answer selected, additional required fields may appear

|      |                                                                                                    |         | Decupation 1                                                                                                |                                                                                                    |
|------|----------------------------------------------------------------------------------------------------|---------|----------------------------------------------------------------------------------------------------|----------------------------------------------------------------------------------------------------|
| -0   | ccupation Name                                                                                                    |         | * Min Wage                                                                                                  |                                                                                                    |
| * Aj | pplication<br>APP-20213360                                                                                                    |         | * Max Wage                                                                                                  |                                                                                                    |
|      | stimated Number of Trai                                                                                                    | inees   | * Min Wage at Retention                                                                                     |                                                                                                    |
|      | re staff in this                                                                                                    | ●None ▼ | * Max Wage at Retention                                                                                     |                                                                                                    |
| CO   | presented by a<br>ollective bargaining<br>greement/union?                                                                                      | None V  | • Estimated Number of Training Hours                                                                        | Health benefits can be added to meet the ETP min<br>wage. Health benefits will be capped at \$2.50 per<br>for purposes of meeting the post retention wage. |
|      | Are staff in this<br>occupation<br>represented by a<br>collective bargaining<br>agreement/union?                                               | Ves v   | Health Plan Benefits<br>(please see below<br>for explanation)<br>• Additional Compensation Per Hour         |                                                                                                    |
|      | Enter the total<br>number of staff in<br>this occupation who<br>will participate in<br>the ETP training<br>project who are<br>represented by a | •       | How many hours do full-time employees work per<br>week?If under 35 hours per week provide<br>justification. |                                                                                                    |
|      | collective bargaining<br>agreement:<br>Union                                                                                                   |         | * Full-Time Work Week Hours                                                                                 |                                                                                                    |
| - 1  | Search Unions                                                                                                    | Q       | Full-time Work Week Hours Explanation                                                                       |                                                                                                    |
| - 1  | Union Local                                                                                                    |         |                                                                                                    |                                                                                                    |

|                                                                                                    | Full-time Work Week Hours Explanation         Image: Second Second Seco |  |
|----------------------------------------------------------------------------------------------------|----------------------------------------------------------------------------------------------------|--|
| 15. Confirm you have added all<br>occupations that will be<br>participating in the contract<br>by selecting the required<br>checkbox | I confirm I added all occupations participating in the contract                                                                                                    |  |

16. Answer the remaining required fields (marked with a red asterisk) on Page 12: Occupations

> \*One conditional question appears on this screen: "Will the % of Managers/Supervisors to be trained be over 20%?" Based off the answer selected, an additional justification field may appear

| Occupations                                                                                                    | + Add Occupation                                                |
|----------------------------------------------------------------------------------------------------|-----------------------------------------------------------------|
|                                                                                                    |                                                                 |
| Occupati V #Trainees V #Hours V                                                                                     | Union V Wage Ra V                                               |
| I confirm I added all occupations participating in the co                                                           | antract                                                         |
| Projected Number Of Managers/Supervisors 🕕                                                                          |                                                                 |
|                                                                                                    | * Will the % of Managers/Supervisors to be trained be over 20%? |
| Will the % of Managers/Supervisors to be trained be ove                                                             | • 20062                                                         |
| Yes                                                                                                    | 0 No                                                            |
| ) No                                                                                                    | Provide a justification of why over 20%                         |
| lease upload Union Letter & Notice of Intent docum                                                                  | ent if any occupations added                                    |
| ainee                                                                                                    |                                                                 |
| or trainees covered by a collective bargaining agreem                                                               | ent. submit signed Union Support Letter(s) on                   |
| nion letterhead. The Union Support letter is complete                                                               |                                                                 |
| vith the proposed training project, that the union had t                                                            |                                                                 |
| evelopment process, provide details on the occupatio<br>he union to include exceptions/limitations to allowabl      |                                                                 |
| te union to include exceptions/limitations to allowable                                                             | e training in the ETP contract.                                 |
|                                                                                                    | ent, submit a Notice of Intent letter. The                      |
| or trainees covered by a collective bargaining agreem                                                               |                                                                 |
| or trainees covered by a collective bargaining agreem<br>lotice of Intent letter notifies the relevant union of the | e proposed ETP application, provides the                        |
|                                                                                                    |                                                                 |

17. If one or more of the Please upload Union Letter & Notice of Intent document if any occupations added has a union trainee occupations have an For trainees covered by a collective bargaining agreement, submit signed Union Support Letter(s) on union letterhead. The Union associated union, select the Support letter is completed by the union to notify ETP that they agree with the proposed training project, that the union had the Upload Files button to ability to participate in the project's development process, provide details on the occupations participating in the ETP project, and upload the required allow the union to include exceptions/limitations to allowable training in the ETP contract. documents (Union Letter & For trainees covered by a collective bargaining agreement, submit a Notice of Intent letter. The Notice of Intent letter notifies the Notice of Intent). Select the relevant union of the proposed ETP application, provides the union details about the proposed training project, and allows the Next button when finished union the ability to participate in the project's development process. with this page Union Letter & Notice of Intent 1 Upload Files Or drop files Previous Next 18. On Page 13: Training Plan, click the Add Training Plan Please add your training plan by selecting the 'Add Training Plan' button below to add a training plan **Training Plans**  Add Training Plan Total # Hours Plan Type Rate Est. Amount  $\sim$ Estimated Total Trainees: 0 Estimated Total Amount: \$0.00 (This Cost is an estimate based on the information your provided on the Training Plan(s), and is subject to ETP FY\$ caps and subject to change during the application development) I confirm I added training plans Previous Next

| 19. Enter in the required<br>information of the <b>New</b><br><b>Training Plan Form</b> . Select | New Training Plan                                       |
|--------------------------------------------------------------------------------------------------|---------------------------------------------------------|
| Submit when finished with this page                                                              | * Application                                           |
| Repeat Steps 19-20 for each<br>training plan needed to be<br>added                               | Training Plan Type    None     Total Number of Trainees |
|                                                                                                  | * Average Hours Per Trainee                             |
|                                                                                                  | Average Hours Per Trainee Justification                 |
|                                                                                                  | Cancel Submit                                           |

| 20. The table will auto calculate after each training plan is entered      | Please add your training plan by selecting the 'Add Training Plan' button below                                                                                                    |   |  |  |
|----------------------------------------------------------------------------|----------------------------------------------------------------------------------------------------|---|--|--|
| Confirm you have added all training plans and select the required checkbox | U Training Plans + Add Training Plan                                                                                                    |   |  |  |
| •                                                                          | Plan Type V Total # Hours V Rate V Est. Amount V                                                                                                    |   |  |  |
| Select the <b>Next</b> button when finished with this                      | Priority Industry N 3,600 \$23.00 \$82,800.00                                                                                                    | _ |  |  |
| page                                                                       | Estimated Total Trainees: 20<br>Estimated Total Amount: \$82,800.00<br>(This Cost is an <u>estimate</u> based on the information your provided on the Training Plan(s), and is<br>subject to ETP FY\$ caps and subject to change during the application development) |   |  |  |
|                                                                            | Previous Next                                                                                                    |   |  |  |

| <ul> <li>21. Fill out the required information (marked with a red asterisk) on Page 14:</li> <li>Employer in Kind Information. Select the Next button when finished with this page</li> </ul> | Image: Image: Image |
|----------------------------------------------------------------------------------------------------|----------------------------------------------------------------------------------------------------|
| 22. Fill out the required<br>information (marked with a<br>red asterisk) on Page 15:<br>Funding from Other<br>Sources. Select the Next<br>button when finished with<br>this page              | Previous Next          Image: Image:            |

| <ol> <li>Fill out the required<br/>information (marked with a<br/>red asterisk) on Page 16:</li> <li>Other Resources. Select the</li> </ol> | <ul> <li>Other Resources</li> <li>Are you taking advantage of Enterprise Zones hiring tax credits, WIA funding, or other federal workforce</li> </ul>                                                                                                    |       |
|----------------------------------------------------------------------------------------------------|----------------------------------------------------------------------------------------------------|-------|
| Other Resources. Select the<br>Next button when finished<br>with this page<br>24. On Page 17: Curriculum,                                   | <ul> <li>incentives?</li> <li>No</li> <li>* Are you taking advantage of Enterprise Zones hiring tax credits, WIA funding, or other federal workt incentives?</li> <li>Yes</li> <li>Yes</li> <li>No</li> <li>* Give overview of any other applicable resources supporting the proposed training project.</li> </ul> | force |
|                                                                                                    | Previous Next                                                                                                    |       |
| click the <b>Add Curriculum</b> to<br>add curriculum to the<br>application                                                                  | Please add your curriculum by selecting the 'Add Curriculum' button below.                                                                                                    |       |
| application                                                                                                    | U Curriculum + Add Curriculum                                                                                                    |       |
|                                                                                                    | Delivery Method V Training Type V                                                                                                    |       |
|                                                                                                    | I confirm I added curriculum                                                                                                    |       |
|                                                                                                    | Previous Next                                                                                                    |       |

| 25. Enter in the required information of the <b>New</b> | New Curriculum                            |                                         |                        |  |
|---------------------------------------------------------|-------------------------------------------|-----------------------------------------|------------------------|--|
| Curriculum Form. Select<br>Submit when finished with    |                                           | * Application                           | Class Titles           |  |
| this page                                               |                                           | (U) APP-20210010                        | Salesforce Sans 💌 12 💌 |  |
|                                                         |                                           | Delivery Method                         | B I ⊻ 5 ≔ 1≣ +≡ +≡     |  |
| Repeat Steps 25-26 for each                             |                                           | None                                    |                        |  |
| delivery method/training                                | ✓None                                     | Training Type                           |                        |  |
| type needed to be added                                 | Classroom/Simulated Laboratory/E-Learning | None                                    |                        |  |
| *When entering in CBT Class                             | Productive Laboratory                     | ✓None                                   |                        |  |
| titles, include the standard                            | Computer Based Training (CBT)             | Business Skills                         |                        |  |
| number of hours for each class                          |                                           | Commercial Skills                       | Cancel Submit          |  |
| in parenthesis next to the class                        |                                           | Commercial Skills - Advanced Technology |                        |  |
| title<br>For Example: "CBT Class Title 1                |                                           | Computer Skills                         |                        |  |
| (1.5 Hours)"                                            |                                           | Computer Skills - Advanced Technology   |                        |  |
|                                                         |                                           | Continuous Improvement Skills           |                        |  |
|                                                         |                                           | Green/Clean Skills                      |                        |  |
|                                                         |                                           | Hazardous Materials Skills              |                        |  |
|                                                         |                                           | HazWoper                                |                        |  |
|                                                         |                                           | Job Readiness Skills                    | ,                      |  |

26. The table will auto populate after each curriculum item is entered

Additional Questions will appear below the curriculum table if CBT, Advanced Technology, or Productive Lab is chosen during curriculum entry. Answer all required fields

Select the **Next** button when finished with this page

| Please add your curriculum by selecting the 'Add Curriculum' button below.                                                  |                             |                     |      |
|----------------------------------------------------------------------------------------------------|-----------------------------|---------------------|------|
| 🛄 Curriculum                                                                                                    |                             | + Add Curriculu     | ım   |
| Delivery Method                                                                                                    | Training Type               | ~                   |      |
| Productive Laboratory                                                                                                    | Business Skills             |                     | •    |
| Classroom/Simulated Laboratory                                                                                              | Computer Skills - Advan     | ced Technology      |      |
| Computer Based Training (CBT)                                                                                               | Business Skills             |                     | •    |
| I confirm I added curriculum  Provide the maximum hours of CBT training a tr  Higher Than Standard CBT Hours Justification: |                             |                     |      |
| Explain the need for productive laboratory (PL):     Describe the equipment/processes to be used in                         |                             |                     | 1    |
| *What is the Productive Lab Minimum class ratio                                                                             | trainer to trainees when mo | ore than one class. |      |
|                                                                                                    |                             | Previous            | Next |

27. Fill out the required information (marked with a red asterisk) on Page 18:
Electronic Training Documentation. Select the Next button when finished with this page

\*If the question "Do you plan to use electronic training documentation to document ETP training hours" is Yes, 15 additional fields will appear on the screen below the initial question.

\*A Sample Trainee Record is required to be uploaded if planning to use Electronic Training Documentation for ETP hours

| Electronic Training D       | o o o o o o o o o o o o o o o o o o o                                                                      |
|-----------------------------|----------------------------------------------------------------------------------------------------|
| -                           |                                                                                                    |
|                             | tronic training documentation?                                                                             |
| O Yes                       |                                                                                                    |
| ◯ No                        |                                                                                                    |
| *Do you plan to use electro | onic training documentation to document ETP training hours?                                                |
| 🔿 Yes 🛌 🛛                   |                                                                                                    |
| O No                        | * Do you plan to use electronic training documentation to document ETP training hours?                     |
| -                           | • Yes                                                                                                    |
|                             | ○ No                                                                                                    |
|                             | *What system(s) do you intend to use for ETP electronic record keeping purpose?                            |
|                             |                                                                                                    |
|                             |                                                                                                    |
|                             | * If only one system, is it used to document all training delivery methods for ETP purpose? If not, please |
|                             | identify all learning record systems used.                                                                 |
|                             |                                                                                                    |
|                             |                                                                                                    |
|                             |                                                                                                    |
|                             | * How long has the system been in use?                                                                     |
|                             |                                                                                                    |
|                             | * What is the name of the company that developed the software for your system?                             |
|                             | what is the name of the company that developed the software for your system:                               |
|                             |                                                                                                    |
|                             | * Do you have a Sample Trainee Record that you can upload?                                                 |
|                             | Yes                                                                                                    |
|                             | No                                                                                                    |
|                             |                                                                                                    |
|                             | Sample Trainee Record File                                                                                 |
|                             | 1 Upload Files Or drop files                                                                               |
|                             | * How does your system document the hours and dates of training?                                           |
|                             |                                                                                                    |
|                             |                                                                                                    |
|                             |                                                                                                    |
|                             | Does your system document the full Course Title?                                                           |
|                             | Yes                                                                                                    |
|                             |                                                                                                    |

28. Page 19 is a warning. Formally submit the Click Next to submit your application. Once submitted, you will not be able to edit your application. application by clicking the Next button Click Previous to go back through your application to review and edit prior to submission. \*To go back to previous answers to view or edit, click Previous Previous Next \*To exit and leave application In Draft status, exit the window 29. Your application has been formally submitted and a reference number has been You successfully submitted your application for funding to the Employment Training assigned. It will be Panel, Your Reference Number is: 22-0456 reviewed on a first in, first out basis. Click the **Finish** button to exit. ETP reviews applications according to the Panel's fiscal year funding priorities, and will process applications in the order they are received for each funding allocation. Thank you for your interest in the Employment Training Panel. For status questions please contact AAU\_Status\_Inquiry@etp.ca.gov. Finish

| <ol> <li>Once you select Finish you<br/>will be taken to the<br/>Application page as<br/>displayed</li> </ol> | Application<br>APP-20213373<br>Reference Number<br>22-0884 | Account CEAN<br>Account 1 999-9 |                     | Edit Application | Printable View |  |
|----------------------------------------------------------------------------------------------------|------------------------------------------------------------|---------------------------------|---------------------|------------------|----------------|--|
|                                                                                                    | ✓ Application Type<br>Application Name<br>APP-20213373     |                                 | Status<br>Submitted |                  |                |  |
|                                                                                                    | Reference Number<br>22-0884                                |                                 | Sub Status          |                  |                |  |
|                                                                                                    | Contract Type SE                                           |                                 | Requested Fur       | nding            |                |  |
| 31. Scrolling down you will be able to access a copy of                                                       | Files (0)                                                  |                                 |                     |                  | Upload Files   |  |
| your application in the<br>Notes & Attachment                                                                 |                                                            | 소 Uplo<br>Or dro                |                     |                  |                |  |
|                                                                                                    |                                                            |                                 | •                   |                  |                |  |
|                                                                                                    | Notes & Attachm     22.0894 Submitted Apr                  |                                 |                     |                  | Upload Files   |  |
|                                                                                                    | 22-0884 Submitted Ap<br>Feb 15, 2023 • Attachm             |                                 |                     |                  |                |  |
|                                                                                                    |                                                            |                                 |                     |                  | View All       |  |